# Otto: unifying application & platform management

Alex Lambert (@alambert)
Co-founder & CTO
alex@spindle.com

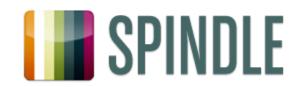

### Wishful thinking

- Easy app version & configuration change
- Easy machine bootstrapping
- Restart app on failure & machine reboot
- Embrace failure

### From application to platform

- Apps have platform dependencies
- Platform: everything except our code
  - Java
  - nginx configuration, SSL certs, static assets
  - syslog
  - Software RAID

Where does the platform end & the app begin?

Can we manage them together?

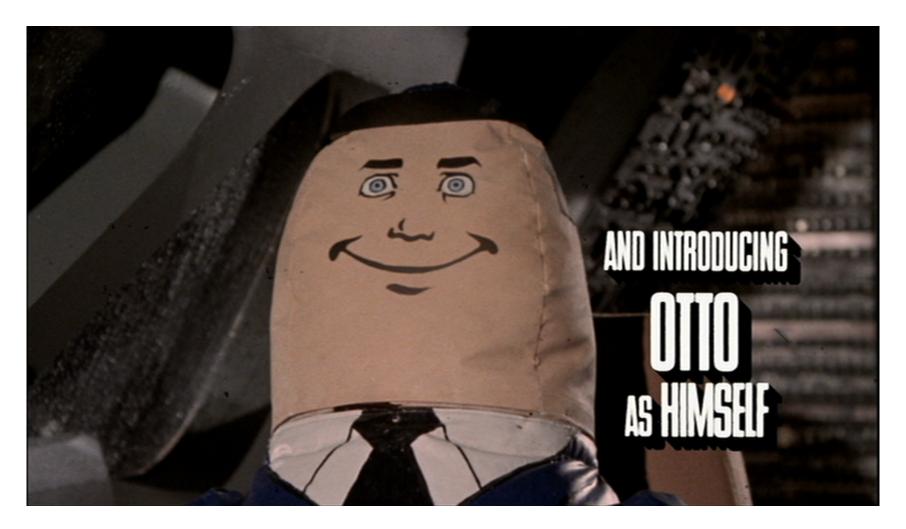

### Otto unifies app & platform management

(in 200 lines of code)

### **Introducing Otto**

Puppet: solid platform management

- 1. Model the desired state of your platform
  - Resources (the package "nginx")
  - Attributes ("installed with version 1.2.4")
  - Dependencies ("install SSL certs before nginx")
- 2. Puppet enforces your model
- 3. PROFIT!!

Otto extends Puppet to manage applications

### **Models**

```
user { 'dave':
                                    with Otto:
              => present,
  ensure
  uid
              => '507',
                                    class { "app::indexer":
  gid
              => 'admin',
                                      jenkinsProjectName =>
                                    "master-checkin",
  shell
              => '/bin/zsh',
                                      jenkinsBuildID => "104"
  home
              => '/home/dave',
  managehome => true,
                                    > puppet apply indexer.pp
> puppet apply dave.pp
                                    Machine now runs build 104 from the
notice: /User[dave]/ensure:
                                    master branch of the indexer
created
                                    application (installed or upgraded)
change Dave's shell to bash
> puppet apply dave.pp
Dave's shell is now zsh
```

### Start me up

### Ubuntu cloud-init: EC2 user-data

# Manage the platform and the app

```
class grok::app::apollo($jenkinsProjectName, $jenkinsBuildID) {
                       file { "/usr/share/nginx/spindle.com":
static HTML,
                        source => "puppet:///modules/grok/app/apollo/web/spindle.com", ...
                        require => Package["nginx-full"]
CSS
                       nginx2::site { "apollo":
nginx
                        configuration => template(".../apollo/nginx/apollo.erb"),
                        require => File["/usr/share/nginx/spindle.com"], ...
configuration
                       nginx2::ssl certificate { "apollo": ...
SSL cert
                       grok::otto java app from build { "apollo":
                        jenkinsProjectName => $jenkinsProjectName,
JVM app
                        jenkinsBuildID => $jenkinsBuildID, ...
                        require => [Nginx2::Site["apollo"], Nginx2::Ssl certificate["apollo"]]
                       if $environmentName == "app-prod" {
                        syslog::forward { "apollo":
prod-only
                          localSyslogPort => 5140
syslog
                        Syslog::Forward["apollo"] -> Grok::Otto java app from build["apollo"]
configuration
```

### Deploying a new version

Puppet fetches & applies model every 30m

 Partial deployment, continuous deployment, automatic rollback

## Now you're thinking with models

How do we add a service to a machine? What if the build server was down? What if someone changes config locally?

Puppet fetches & applies new policy every 30m

- New machines handled automatically
- : Failures handled automatically
- Configuration drift eliminated

### **Next steps**

```
$ find modules/otto -type f | xargs wc -l
153 modules/otto/manifests/app.pp
48 modules/otto/manifests/init.pp
201 total
```

More slides: <a href="https://spindle.com/talks">https://spindle.com/talks</a>

Preview: <a href="https://github.com/spindlelabs/otto">https://github.com/spindlelabs/otto</a>

Formal release soon

alex@spindle.com, @alambert

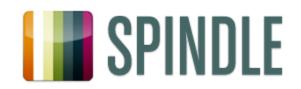